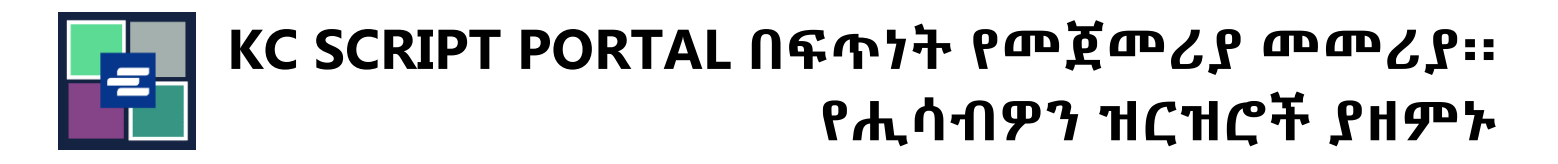

ይህ በፍጥነት የመጀመሪያ መመሪያ የእርስዎን አድራሻና የእውቂያ መረጃን ጨምሮ የመለያዎን መረጃ እንዴት ማዘመን እንደሚችሉ የሚያሳይዎት ነው፡፡

ማስታወሻ: ይህንን ሂደት ለማካሄድ፣ ወደ ፖርታል ሒሳብዎ መግባት አለብዎት፡፡

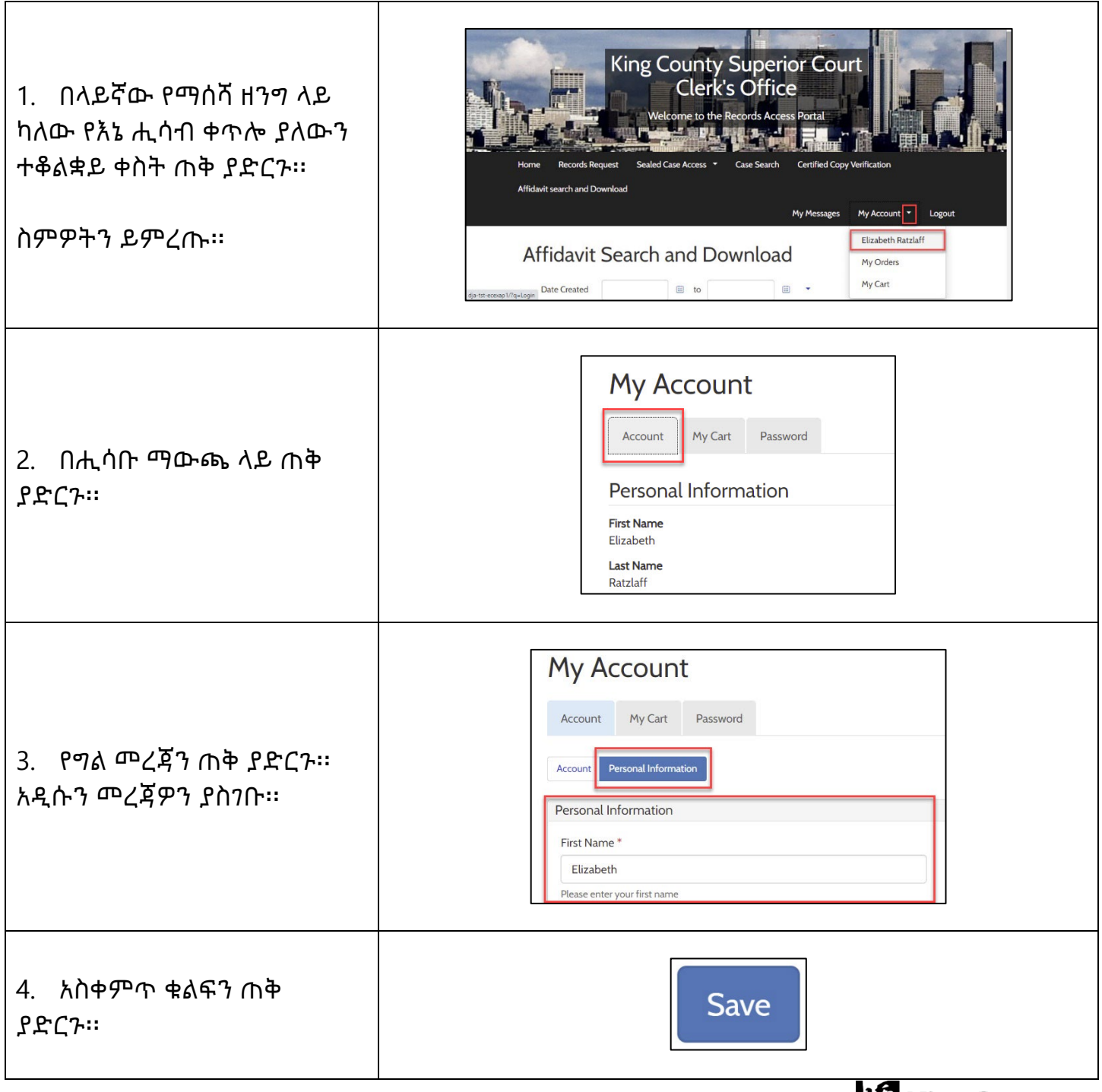

**A** King County **Superior Court Clerk's Office**